Procedimiento selectivo extraordinario de estabilización para el ingreso mediante concursooposición, convocado por Resolución de 19 de diciembre de 2022.

Cuerpo: 0590

Especialidad: 0590222 PROCESOS DE GESTIÓN ADMINISTRATIVA

Parte B-2

### *EJERCICIO Nº 1*

La empresa Distribuciones Ribazo, S.L. recibe de su proveedor habitual la siguiente oferta:

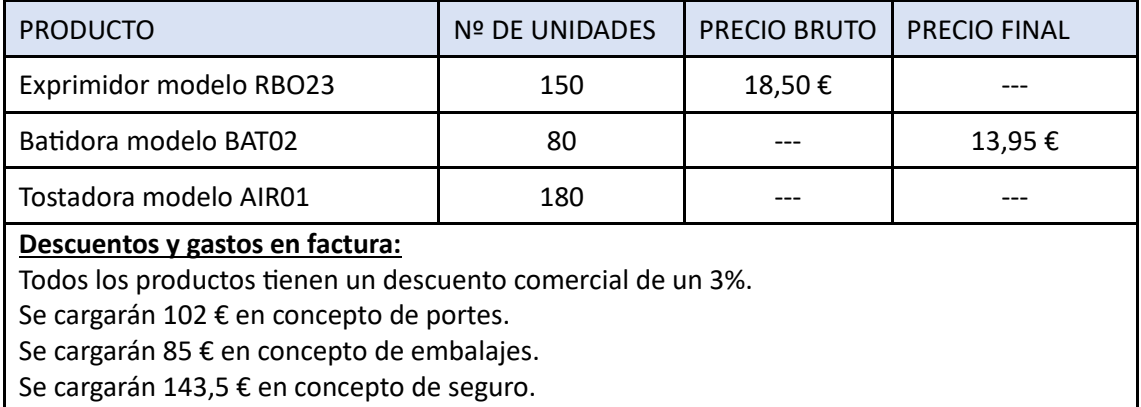

**Coste total de la oferta: 6.311,41 €.**

### **Se pide:**

Con la información suministrada completar los datos de la oferta.

NOTA: Para el reparto de gastos ha de utilizarse la constante de proporcionalidad. No se valorará ningún resultado, incluso aunque sea correcto, en el caso de que no se utilice dicha constante.

## *EJERCICIO Nº 2*

La trabajadora Susana Pérez Hevia comenzó a trabajar en la empresa SOLVER, S.A el 20 de septiembre de 2010. Con fecha 8 de septiembre de 2022 la empresa le comunica que va a ser despedida por motivos disciplinarios. Finalmente, causa baja definitiva en la empresa el 23 de septiembre, declarándose el despido improcedente.

Los datos laborales de la trabajadora son los siguientes:

- Salario base: 1.450 €/mes.
- Antigüedad: 68 €/mes.
- Ayuda a la vivienda: 240 €/mes.
- Plus de transporte: 95 €/mes.
- Dos pagas extras generadas anualmente, julio y diciembre, de salario base más antigüedad.
- Le corresponden al año 30 días de vacaciones naturales, de los cuales a fecha del despido ha disfrutado 18 días.
- IRPF: 18%.
- Cotizaciones a la Seguridad Social: Contingencias Comunes: 4.7 %; Desempleo: 1,55 %; FP: 0.1%. (El total devengado en el mes de septiembre se encuentra dentro de las bases de cotización mínimas y máximas que le corresponden a la trabajadora dentro de su grupo profesional)

## **CALCULAR:**

La liquidación que le corresponde percibir a Susana Pérez.

# *EJERCICIO Nº 3*

La empresa DISTRIBUCIONES ASTURIAS S.L. comercializa y exporta distintos artículos, y maneja varias líneas de productos que vende al contado.

Usted estará a cargo del área de FACTURACIÓN, que es administrada en un libro de cálculo de Microsoft Excel para la emisión de las facturas.

Este libro EXCEL contine 3 hojas de datos denominadas: PRODUCTOS, DESCUENTOS, CLIENTES y una cuarta hoja para la propia emisión de la FACTURA.

# **LA HOJA DATOS "PRODUCTOS"**:

Contiene la tabla existencias con los productos de la empresa, su categoría, precio de venta e IVA que se aplica en España.

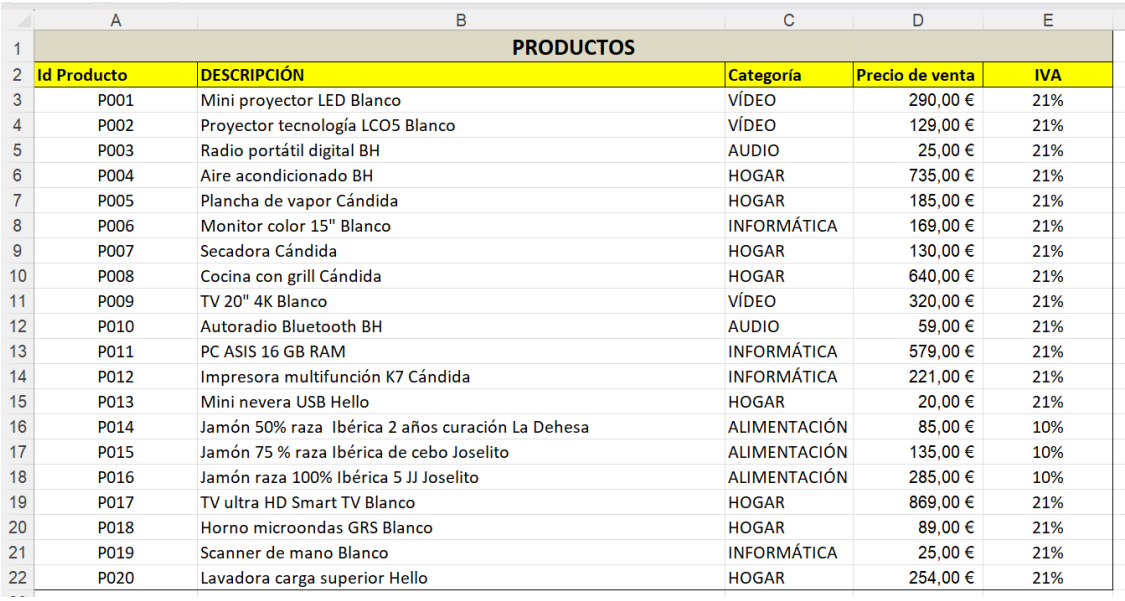

# **LA HOJA DATOS "DESCUENTOS":**

Contiene las tablas con los diferentes descuentos a aplicar dependiendo de la categoría del producto y tipo de cliente. A todos los clientes se les aplican los descuentos por categoría de producto. Además, los clientes VIP tienen un descuento extra que se acumula al anterior.

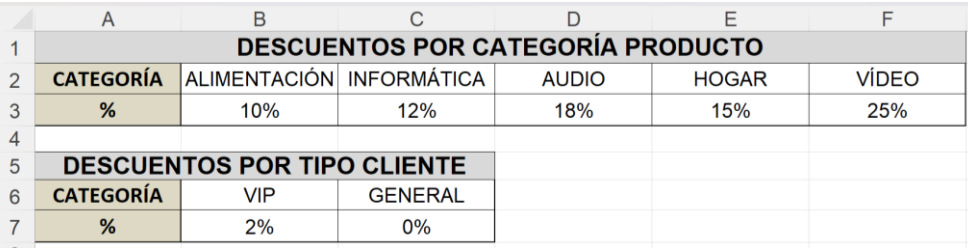

# **LA HOJA DATOS "CLIENTES":**

Contiene la tabla con los datos de los clientes de la empresa.

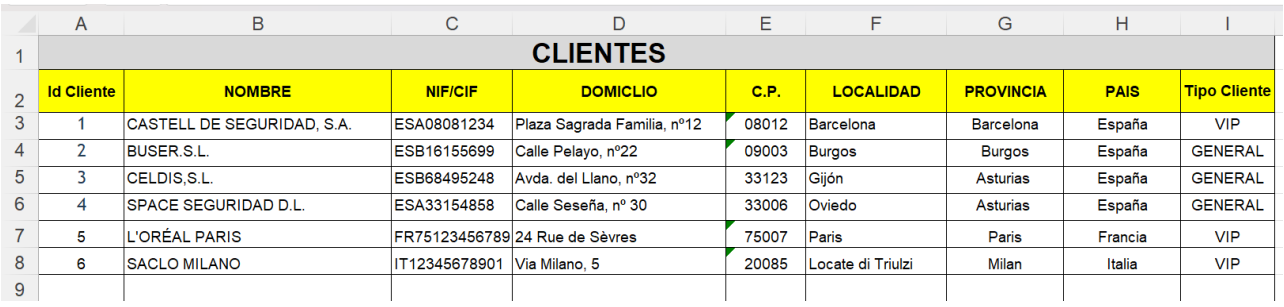

#### **LA HOJA "FACTURA"**:

Tiene el siguiente diseño:

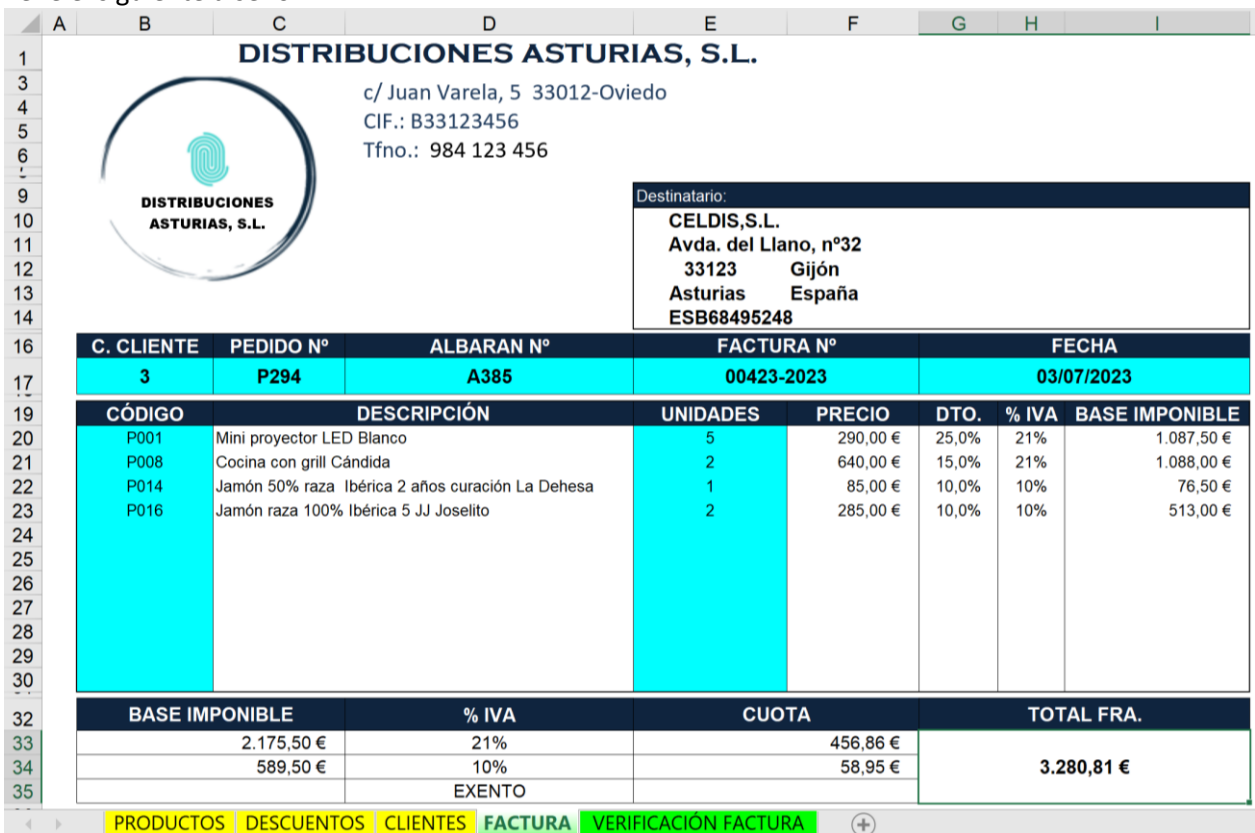

Las celdas en color AZUL se introducirán por teclado directamente a la hora de realizar la factura.

# **Se pide:**

Realiza las FÓRMULAS adecuadas en las siguientes celdas para que se calcule la factura correctamente según los datos introducidos en las celdas azules:

- *1.* **CELDA "E10":** Fórmula a aplicar para que aparezca el nombre de la empresa al introducir el Código de cliente en la celda "B17".
- *2.* **CELDA "F20":** Fórmula a aplicar para que aparezca el precio de venta del producto al introducir el Código de producto en las celdas de la columna "B".
- *3.* **CELDA "G20":** Fórmula a aplicar para que aparezca la suma de todos los descuentos a aplicar según la Categoría del producto y el Tipo de cliente.
- *4.* **CELDA "H20":** Fórmula a aplicar para que aparezca el IVA correspondiente según producto y país en el que tiene el domicilio fiscal del cliente.
- *5.* **CELDA "I20":** Fórmula a aplicar para que aparezca la base imponible de esa línea de producto comprado.
- *6.* **CELDA "B34":** Fórmula a aplicar para que aparezca la suma de la base imponible de los productos que soportan el 10% de IVA.
- *7.* **CELDA "G33":** Fórmula a aplicar para que aparezca el TOTAL FACTURA

#### **IMPORTANTE:**

- Las celdas del formulario deben aparecer en blanco en caso de que no se hayan completado los campos Código de Cliente y/o Código de producto.
- Las celdas de las preguntas nº2 a nº5 (F20, G20, H20 e I20) serán copiadas/arrastradas en las sucesivas filas (de la 21 a la 30) y tienen que mostrar el dato correcto.

## *EJERCICIO Nº 4*

La empresa SIDRÍN S.L. se dedica a la fabricación y venta de escanciadores de sidra. Su producto estrella en el año 2022, tanto por su diseño como por su excelente relación calidad precio, fue el escanciador modelo "COLORADONA".

La empresa nos ofrece la siguiente información referida al año 2022:

- SIDRÍN S.L. comercializa sus productos a través de dos distribuidores situados en Toledo y Lisboa.
- El precio de venta del escanciador "COLORADONA" es de 118,00 €.
- La fabricación del escanciador "COLORADONA" ha supuesto para la empresa unos costes fijos totales de 67.986,00 €. El coste variable unitario de este producto es de 64,00€.
- En el año 2022 se han vendido cuatro veces la cantidad del umbral de rentabilidad.
- Para la fabricación del escanciador "COLORADONA" se utiliza tubo de acero inoxidable de 50x50, y se necesitan 50 cm para la fabricación de cada escanciador. Los tubos de acero inoxidable se compran en barras de 6 m. de longitud. El coste de mantenimiento de inventario de una barra de acero inoxidable de 50x50 es de 2,40 €.
- El departamento de Compras tuvo los siguientes gastos: Material de oficina de 2.800,00 € (sin IVA); pagó por el teléfono con tarifa plana de 54,00 € mensuales (sin IVA); se estima que el gasto de electricidad correspondiente a este departamento es de 4.500,00 € (sin IVA).

Tienen en nómina a un agente de compras que les supone unos costes salariales de 22.200,00 € año.

Como la empresa fabrica y comercializa otros modelos de escanciadores, se estima que el 1,5 % de los gastos del departamento corresponden a la negociación y pedidos a los proveedores de los tubos de acero inoxidable utilizados para la fabricación del escanciador modelo "COLORADONA". En el año 2022 se realizaron un total de 8 pedidos de este material.

• Los costes del Departamento de Almacén han sido los siguientes:

La empresa compró en el año 2018 una nave destinada a almacén cuyo coste total fue de 450.000,00 € (IVA incluido); valor del terreno 80.000,00 €. Se amortiza linealmente y se estima una vida útil de la nave de 50 años, con un valor residual de 48.000,00 €.

Para la manipulación de los productos dispone de un *SOTER* clasificador adquirido en el ejercicio anterior por un importe 63.646,00 € (IVA incluido) y que, según la ficha técnica, es capaz de manipular 100.000 referencias a lo largo de su vida útil. Se amortiza según el sistema funcional y su valor residual se estima en 2.600,00 €.

Otros costes del almacén en el año 2022 fueron: 21.500,00 € en costes salariales, 1.760,00 € de póliza de seguro y 5.300,00 € (sin IVA) de gastos de electricidad.

Los escanciadores modelo "COLORADONA" se almacenan en bultos de 4 cajas con 6 escanciadores por caja.

Se imputa al producto "COLORADONA" el 50 % de los gastos generales del almacén.

### **CALCULAR:**

- a) La cantidad vendida en el año 2022 del escanciador modelo "COLORADONA"
- b) El coste de emisión de pedido o coste de aprovisionamiento del tubo de acero inoxidable (total y por pedido).
- c) El coste de almacenamiento por bulto y por escanciador.
- d) Lote económico de pedido del producto tubo de acero inoxidable 50x50.

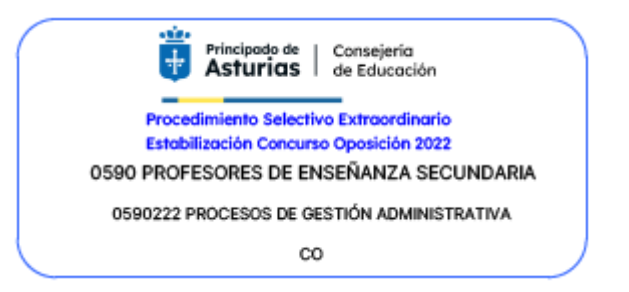